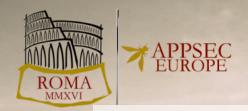

# From Facepalm to Brain Bender – Exploring Client-Side Cross-Site Scripting

**Ben Stock**, Stephan Pfistner, Bernd Kaiser, Sebastian Lekies, Martin Johns

#### About me and this talk

- Postdoctoral Researcher at Center for IT-Security,
   Privacy and Accountability (CISPA)
- Focus on WebSec Research for PhD
- Now also on Systems and Network Security
- Repeat offender at OWASP
- Base for this talk is a paper at CCS 2015

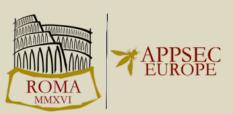

## Agenda

- Client-Side what...? (Intro & History of Client-Side XSS)
- But why? (Motivation and Contribution)
- How to get a nice data set? (Bragging about our work)
- How complex is a flow? (Sciency stuff)
- So, highlights? (Facepalms and Brain Benders + Quiz)
- How to do it right? (Best practices)
- TL;DR? (Conclusion)

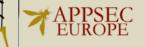

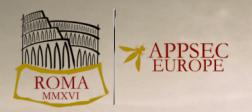

## INTRO AND HISTORY OF CLIENT-SIDE CROSS-SITE SCRIPTING

## Client-Side Cross-Site Scripting

- a.k.a. DOM-based Cross-Site Scripting
- ... caused by insecure JavaScript code

Visit http://vuln.com/#'/><script>alert(1)</script>

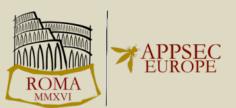

## A Brief History of Client-Side XSS

- 2005: Amit Klein coins the term "DOM-based XSS"
- 2011: Stefano di Paolo first releases DOMinator
  - Uses taint tracking to find data flows
- 2013: Lekies et al. conduct large-scale study
  - Find that more than 10% of Top 5k domains are vulnerable
- 2014: Stock et al. evaluate XSSAuditor and propose new defense using taint tracking

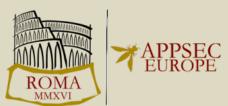

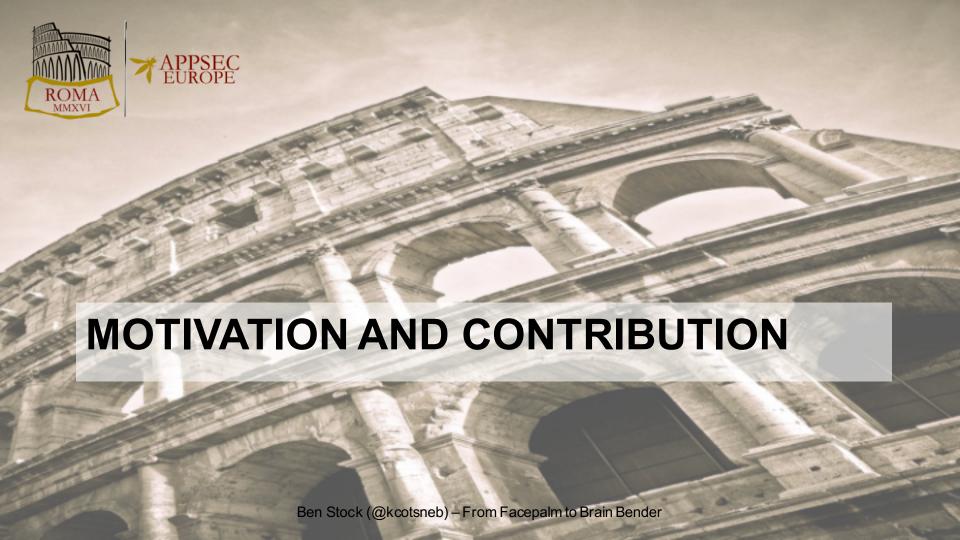

#### Motivation

- Previous research in this area focused on the detection and mitigation in the browser
- No analysis of underlying issues

Our focus: analyze <u>real-world</u> vulnerabilities

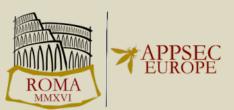

## Topics of this talk

- Analyze real-world client-side XSS vulnerabilities
- Answer a numer of questions:
  - Are analysts overwhelmed by the *complexity* of flows?
  - Are developers not aware of the pitfalls?
  - Are there special circumstances in the Web model that cause such flaws?

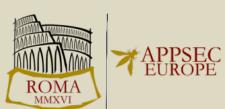

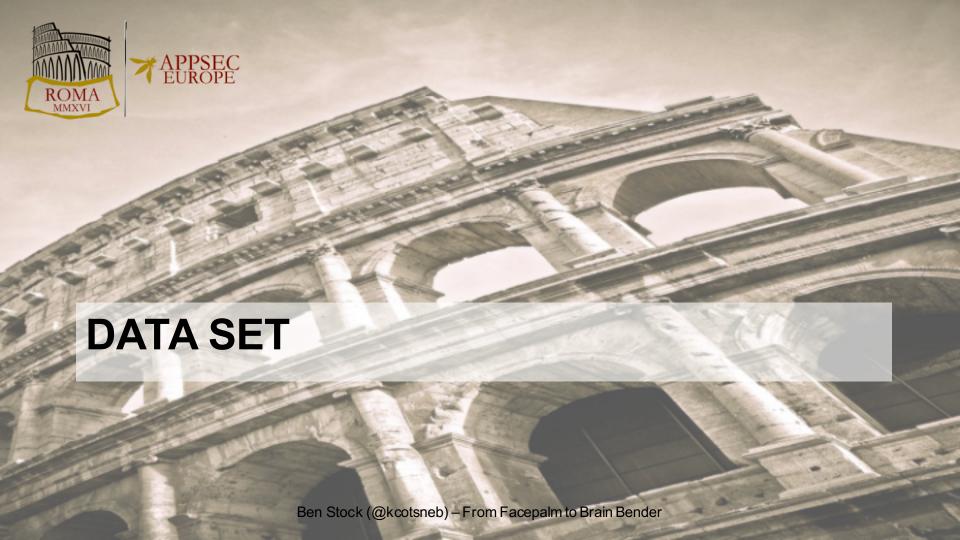

## Components

- Taint-Enhanced Browsing Engine
  - mark all user-provided data as "tainted"
  - precise information on source of <u>each</u> character
  - additional information about encoding
  - all relevant sinks report tainted access
- Crawling Extension
  - steers browser to crawl given set of domains
    - collects and transmits flow information

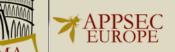

## Suspicious Flow = Vulnerability?

- Taint tracking engine reports suspicious flows of data
  - From attacker-controllable source to sink, not encoded using any built-in function (e.g., escape or encodeURI)

```
<script>
  if (/^[a-z][0-9]+$/.test(location.hash.slice(1)) {
    document.write(location.hash.slice(1));
  }
  </script>
```

- Not every flow is actually vulnerable
  - Need to verify that flow is exploitable

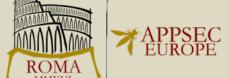

#### Infrastructure Overview

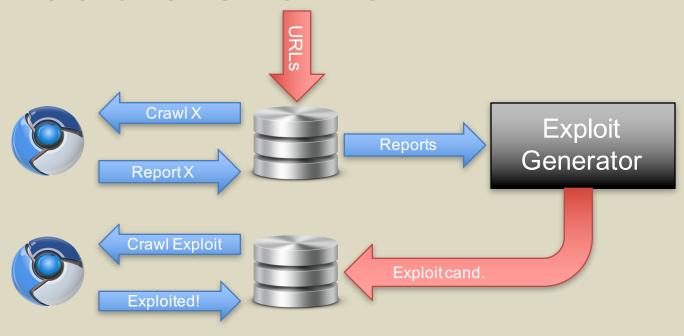

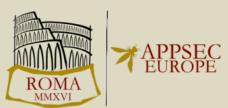

## Resulting Vulnerabilities

- 1,146 vulnerable URLs in Alexa Top 10,000 domains
  - Only slightly lower number vulnerable domains
- 1,273 distinct vulnerabilities
  - i.e., one page, multiple vulnerabilities

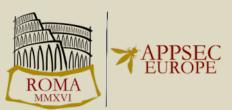

## Resulting Vulnerabilities

- 1,273 real-world exploits
  - many of them minified
    - Causes issues with metrics
  - many of them not stable (e.g. banner rotation)
- Need to be normalized for a sound analysis

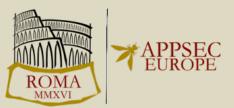

## Normalizing the Data Set

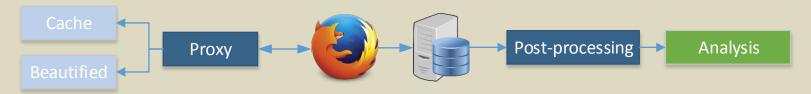

- 1. Cache and beautify HTML, JavaScript
- 2. Proxy with "fuzzy matching"
- 3. Analyze pages with taint-aware engine to collect traces
- 4. Post-process reports (e.g. jQuery detection)
- 5. Application of Metrics / Additional Analysis

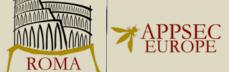

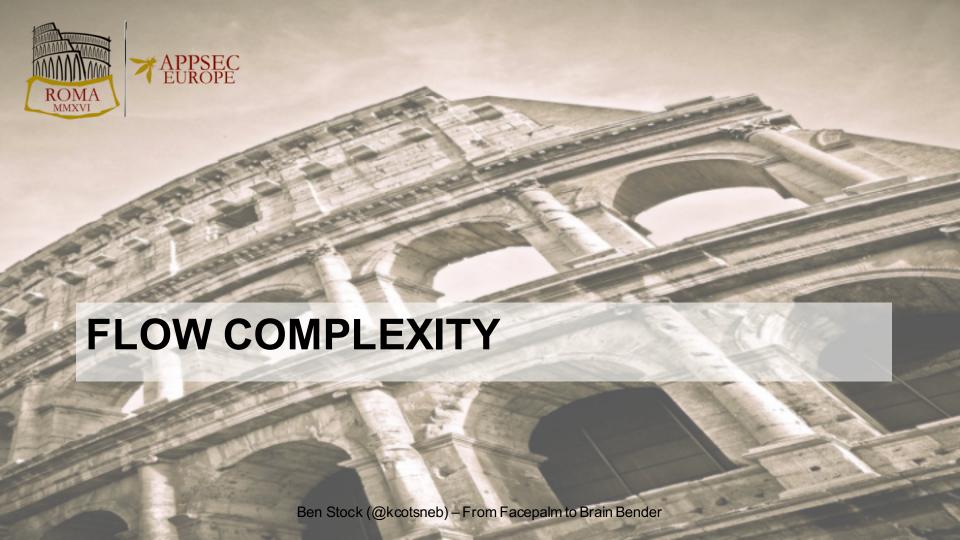

## Measuring Complexity of Flows

- Existing approaches measure complexity of code base
  - e.g. McCabe: # of linearly independent paths through program
- Our notion: How hard is for an analyst to decide that a flow is actually vulnerable?
- Find measurable properties of complexity

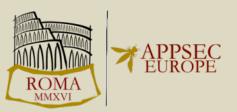

#### M<sub>1</sub>: Number of operations on tainted data

Intuition: more operations, more chance to miss something important

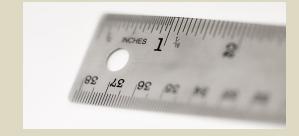

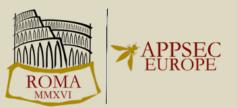

#### M<sub>2</sub>: Number of involved functions

- Functionality can be split up into functions
- Intuition: The more functions, the harder it is to follow the data flow

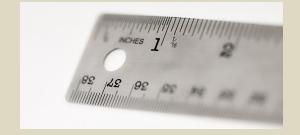

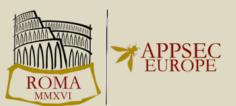

#### M<sub>3</sub>: Number of involved contexts

- JavaScript may resides in several scripts elements
  - Inline scripts
  - Externally included JavaScript files
- Intuition: When you have to switch between inline scripts and external files, you might loose track

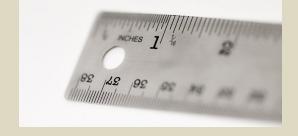

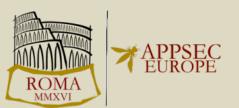

#### M<sub>4</sub>: Code locality of source and sink

- Lines of code between source and sink
  - If they even reside within the same context
- Intution: Data flows within a couple of lines are easier to spot

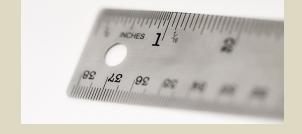

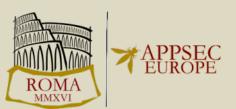

#### M<sub>5</sub>: Call Stack Relation Source and Sink

 Intuition: Detecting flows is harder when you cannot follow the flows directly

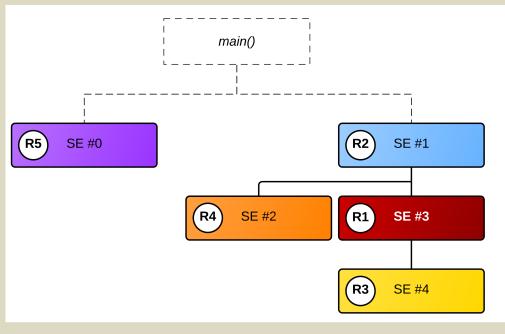

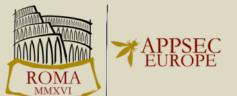

Relative to sink access in SE #3

#### Relation 1

```
<script>
var source = location.href;
...
document.write(source);
</script>
```

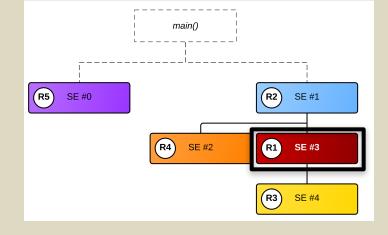

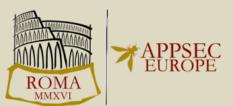

#### Relation 5

```
<script>
var global = location.href;
</script>
<script>
eval(global);
</script>
```

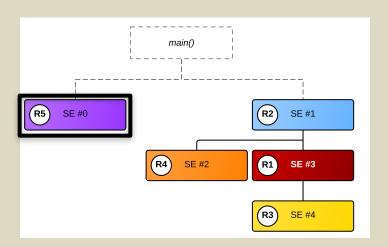

#### Metric Results

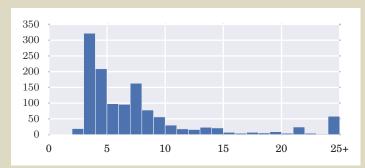

M<sub>1</sub>: Operations

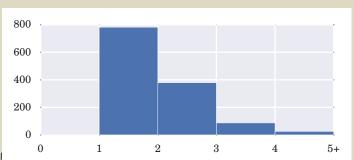

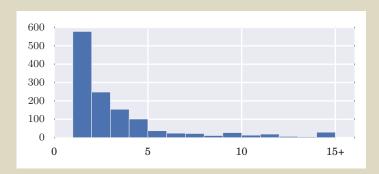

M<sub>2</sub>: Functions

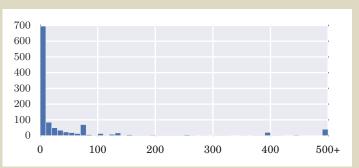

M₄: Locality

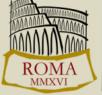

## Putting the Results into Perspective

- Derive 80<sup>th</sup> and 95<sup>th</sup> percentile for all metrics
  - Either low, medium or high complexity
- Overall score = single highest rating of any classifier
  - Notion: see if metrics correlate or not

|       | 80 <sup>th</sup> | 95 <sup>th</sup> | 100 <sup>th</sup> |
|-------|------------------|------------------|-------------------|
| $M_1$ | <= 9             | <= 22            | > 22              |
| $M_2$ | <= 4             | <= 10            | > 10              |
| $M_3$ | <= 2             | 3                | > 3               |
| $M_4$ | <= 75            | <= 394           | > 394             |
| $M_5$ | R1, R2           | R3, R4           | R5                |

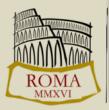

#### Combined Classification

|          | Low Complexity | Medium Complexity | High Complexity |
|----------|----------------|-------------------|-----------------|
| $M_1$    | 1,079          | 134               | 60              |
| $M_2$    | 1,161          | 85                | 27              |
| $M_3$    | 1,035          | 178               | 60              |
| $M_4$    | 920            | 179               | 51              |
| $M_5$    | 1,094          | 120               | 59              |
| Combined | 813 (63.9%)    | 261 (20.5%)       | 199 (15.6%)     |

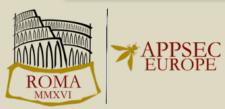

## Is Complexity the Causing Factor?

|                | 80 <sup>th</sup> | 95 <sup>th</sup> | 100 <sup>th</sup> |      | 80 <sup>th</sup> | 95 <sup>th</sup> | 100 <sup>th</sup> |
|----------------|------------------|------------------|-------------------|------|------------------|------------------|-------------------|
| $\mathbf{M_1}$ | <= 9             | <:               | - 4               |      |                  | <= 44            | > 44              |
| $\mathbf{M_2}$ | <= 4             |                  | Iaybe, bu         |      | <= 19            | > 19             |                   |
| $M_3$          | <= 2             | 3 Sar            | npled flo         | nore | 3                | > 3              |                   |
| $M_4$          | <= 75            | <:               | complex           |      |                  |                  | > 1,208           |
| $M_5$          | R1, R2           | R3, K4           | KJ                | N15  | K1, K2, K3       | R4               | R5                |

Vulnerable flows

Randomly sampled flows

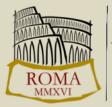

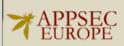

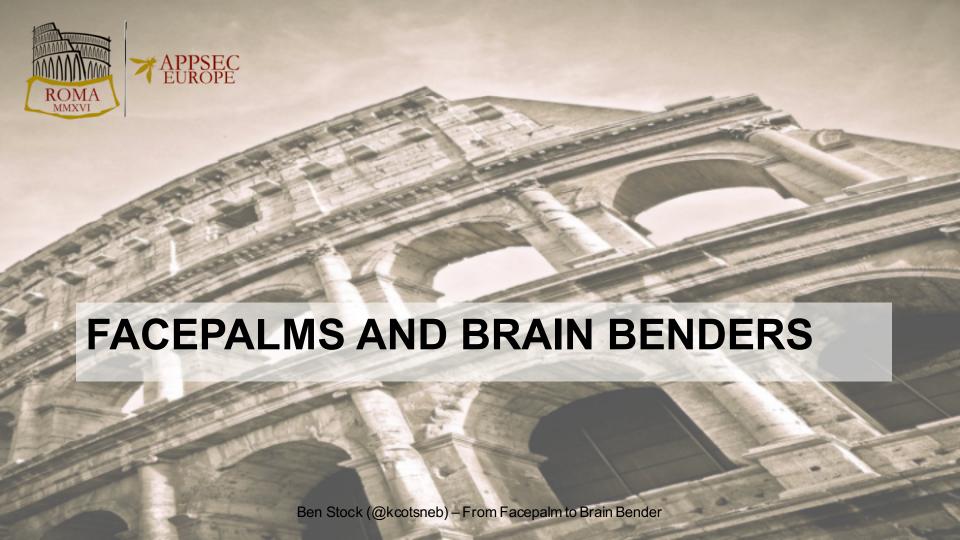

## Facepalms

- 350 one liners
  - document.write(location.href);
- 542 with less than five operations
  - Mostly concat of hard-coded + user-controlled data
- Personal favorite: w3schools.com
  - document.write("Page location is " +
     location.href);

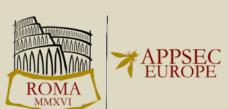

#### **Brain Benders**

- 59 non-linear control flows (R5)
  - No means to follow the data flow
  - Sometimes even event-driven
- 31 functions were passed in the most complex flow
- up to 291 operations conducted on tainted data
  - Mostly regexps tests for sub-domains, though

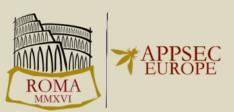

## **Involving Third-Parties**

- Included third-party JavaScript code is executed in context of including site
  - Vulnerable third-party code → own site vulnerable
  - Code might change, even though URL remains the same
- 273 vulnerabilities caused only by third-party code
- 25 flaws due to outdated, vulnerable version of jQuery
  - Same version on 472 pages, most did not use the vulnerable API

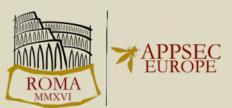

#### Non-linear control flow

```
// inline
var parts = window.location.href.split("#");
if (parts.length > 1) {
  var kw = decodeURIComponent(parts.pop());
  var meta = document.createElement('meta');
  meta.setAttribute('name', 'keywords');
  meta.setAttribute('content', kw);
  document.head.appendChild(meta);
// third-party
var kwds = getKwds();
document.write('<iframe src="...&loc=' + kwds + '"></iframe>');
```

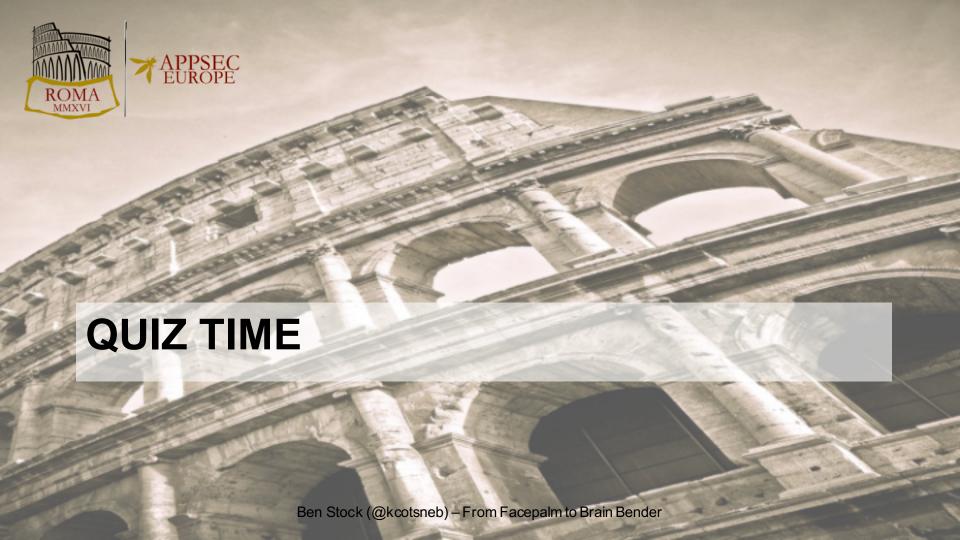

## Is there something wrong here?

```
function escapeHtml(s) {
  var div = document.createElement('div');
  div.innerHTML = s;
  var scripts = div.getElementsByTagName('script');
  for (var i = 0; i < scripts.length; ++i) {</pre>
    scripts[i].parentNode.removeChild(scripts[i]);
  return div.innerHtml;
```

# There is something wrong here!

```
function escapeHtml(s) {
                                         innerHTML does not
  var div = document.createElement(
                                        execute script elements
  div.innerHTML = s;
  var scripts = div.getElementsByTagName('script');
  for (var i = 0; i < scripts.length:</pre>
    scripts[i].parentNode.removeChi It does, however, allow to
                                        create event handlers...
  return div.innerHtml;
```

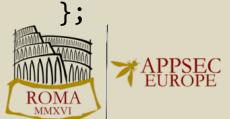

# Is there something wrong here?

```
var slotId = parseInt(userdata, 10);
if (slotId) {
   AD_CLB_fillSlot(userdata);
}
```

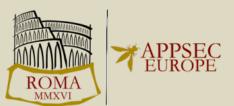

### There is something wrong here!

```
var slotId = parseInt(userdata, 10);
if (slotId) {
   AD_CLB_fillSlot(userdata);
}
```

parseInt("1<script>") will not crash, but return 1

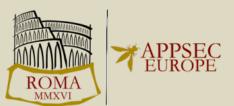

# Is there something wrong here?

```
jQuery("#warning404 .errorURL").html(
location.href.replace(/</,"&lt;"))</pre>
```

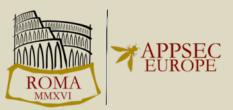

### There is something wrong here!

```
jQuery("#warning404 .errorURL").html(
location.href.replace(/</,"&lt;"))</pre>
```

First parameter is a regular expression, does not have global modifier

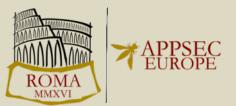

# **Underlying Causes**

- Are analysts overwhelmed by the complexity of flows?
  - Some flows are quite complex, but randomly sampled flows are more complex on average
- Are developers not aware of the pitfalls?
  - Improper API usage, single line flaws, explicit decoding
- Are there special circumstances in the Web model that cause such flaws?
  - Third-party flaws cause vulnerability in <u>including</u> application

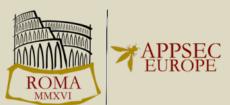

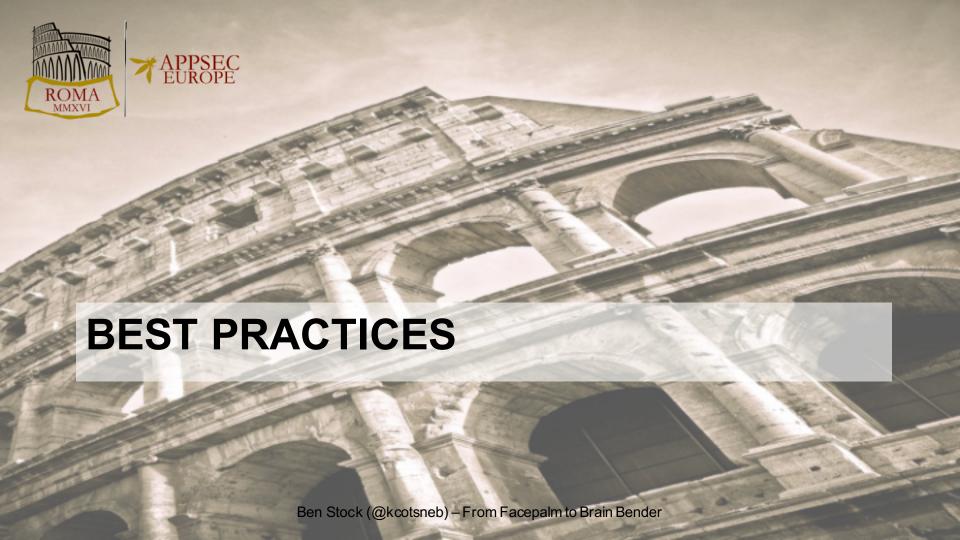

#### Best practices: document.write

```
// vulnerable
document.write("<base href=' " + location.href "'>");
// fixed
var base = document.createElement("base");
base.href = location.href;
document.body.appendChild(base);
// or
document.write(base.outerHtml);
```

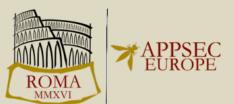

#### Best practices: avoid eval

```
if (url.indexOf('?') >= 0) {
var qs = url.slice(url.indexOf('?') + 1).split('&');
  for (var i = 0; i < qs.length; i++) {
  var t p = qs[i].split('=');
   if (t p.length == 2) {
    eval('data.' + t p[0] + '="' + t p[1] + '";');
```

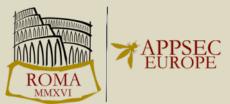

#### Best practices: avoid eval

```
if (url.indexOf('?') >= 0) {
var qs = url.slice(url.indexOf('?') + 1).split('&');
  for (var i = 0; i < qs.length; i++) {
  var t p = qs[i].split('=');
   if (t p.length == 2) {
    data[t p[0]] = t p[1];
```

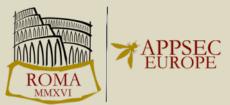

#### Best practices: third parties

- Ask your advertisement provider if they know what DOMbased XSS is ;-)
- Does your ad really need full access to your main domain?
  - Run it in a frame with a different sub domain to contain damage

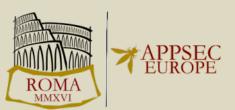

# Best practices: third parties

- Update your libraries!
  - Use retire.js to find them if necessary

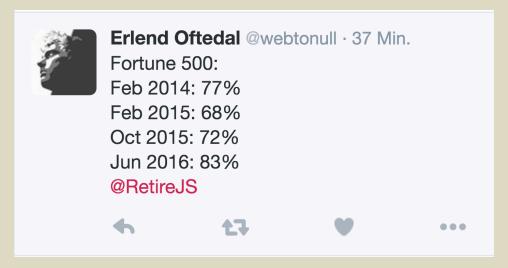

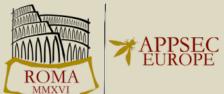

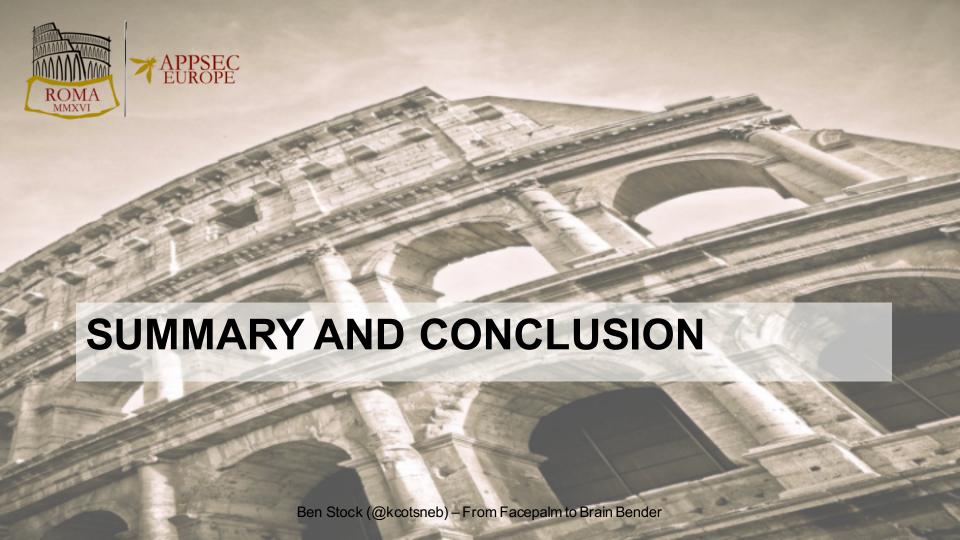

# Summary & Conclusion

- Covered basics and history of Client-Side XSS
- Investigated a data set of 1,273 real-world vulnerabilities
- Several causes: complexity, unawareness, third parties
- Bad examples and best practices

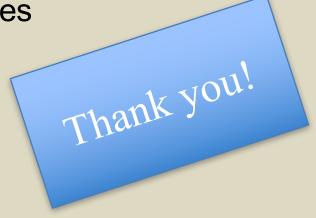

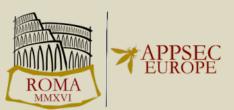